Vous trouverez les chiffres des élections professionnelles 2018 en voix et en sièges pour l'ensemble des sections.

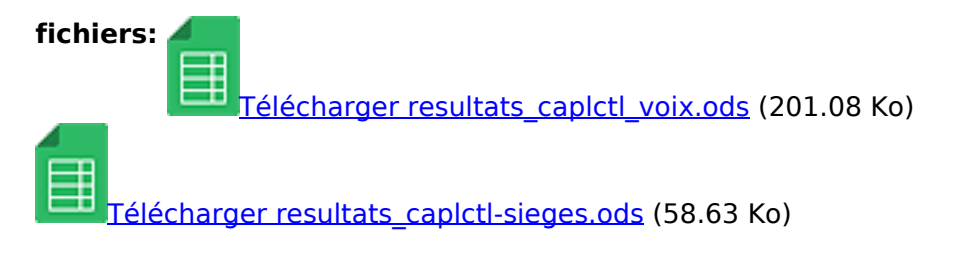

- $-\frac{2}{\sqrt{3}}$
- $+4$
- Version imprimable
- version PDF

Leave this field blank